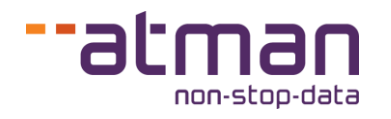

# **Porównanie produktów Atman Cloud Basic i Atman Cloud**

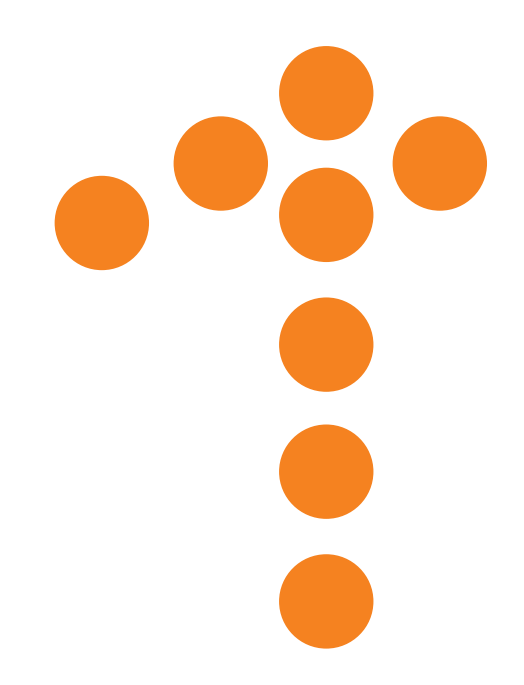

**Atman sp. z o.o.** (dawniej ATM S.A.), ul. Grochowska 21a, 04-186 Warszawa tel. 22 51 56 800, info@atman.pl

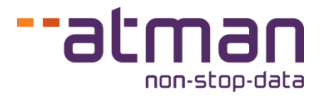

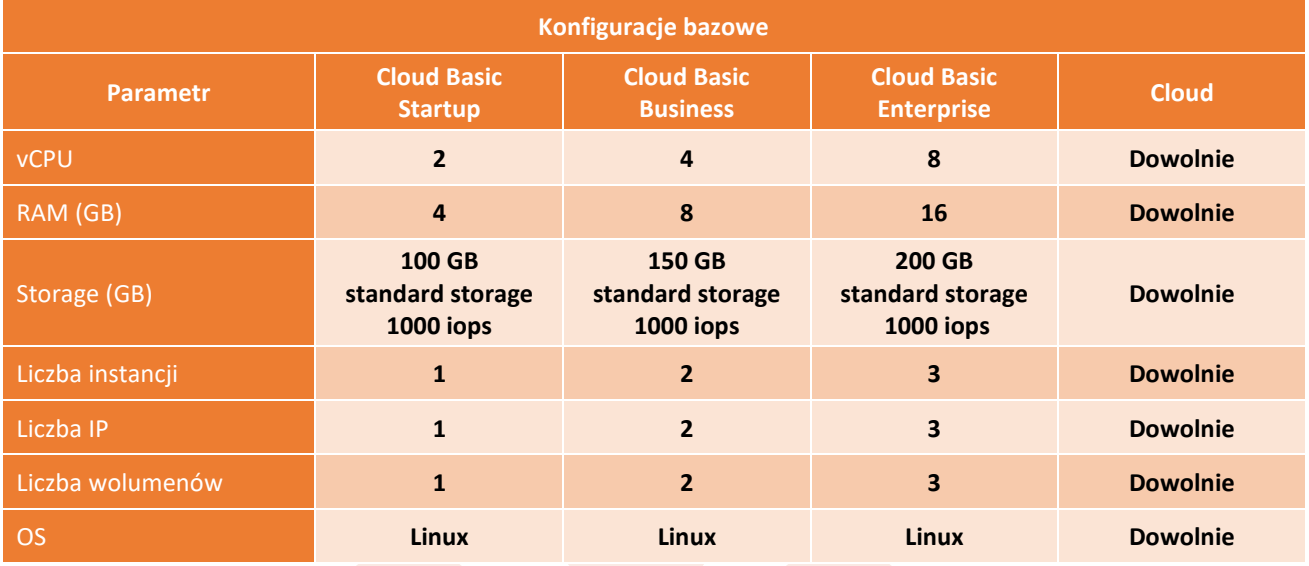

### **Porównanie dostępnych konfiguracji bazowych**

## **Porównanie możliwości rozbudowy**

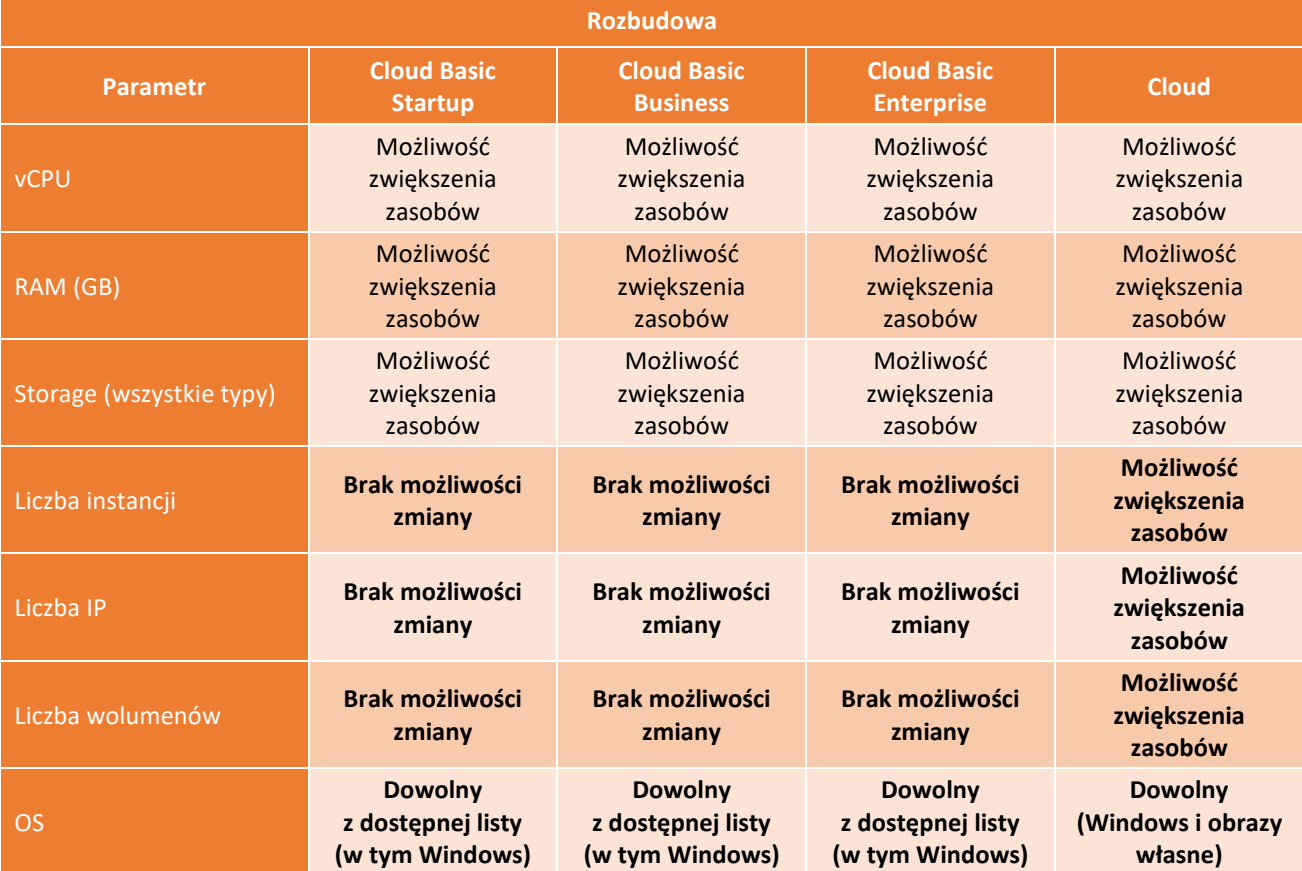

# **Atman Cloud Basic vs Atman Cloud**

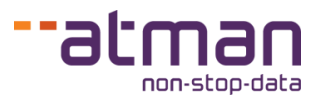

#### **Porównanie parametrów sieciowych**

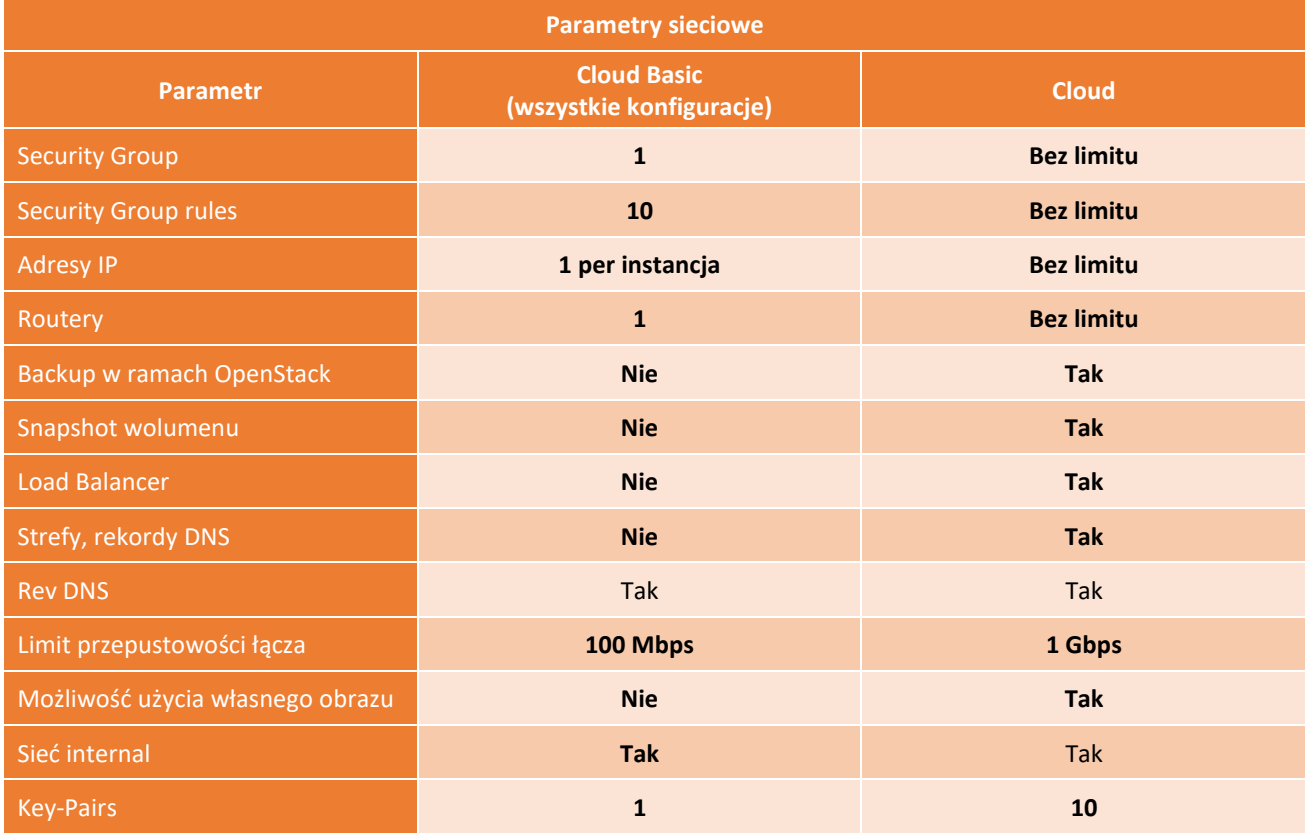

### **Porównanie parametrów SLA**

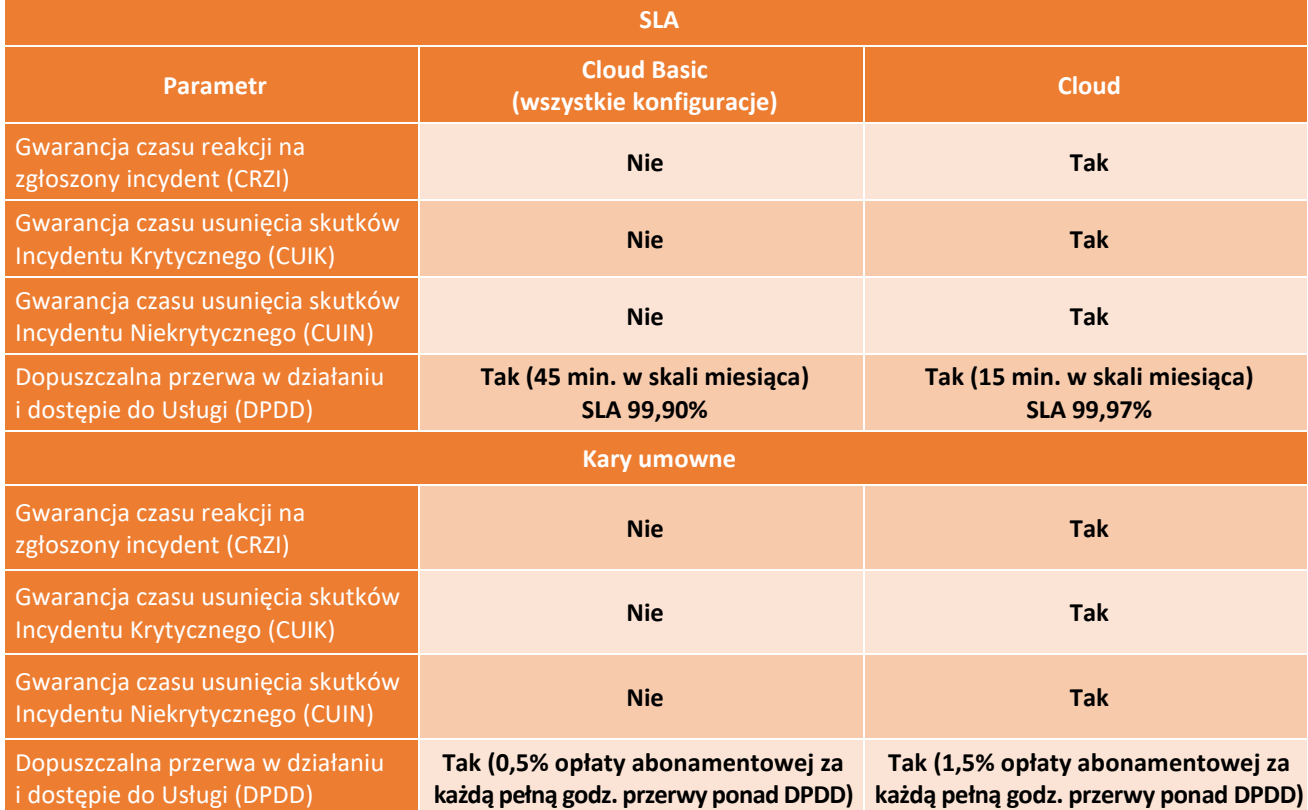